## *Microsoft plein phare sur l'OpenSource*

**Microsoft** Posté par : JerryG Publiée le : 2/7/2008 0:00:00

Microsoft qui domine le monde PC avec Windows et Office pour **90 %** est souvent l'objet de critiques de la part du monde Libre qui a bien du mal de faire passer ses logiciels, trop propri $\tilde{A}$ ©taires, trop fermées et tentaculaires restent les principaux griefs contre le Géant américain et bien Steve **Ballmer le nouveau Boss fait un pas de plus vers l'OpenSource.**

Les coups de r $\tilde{A}$  gles donn $\tilde{A}$ ©es sur les doigts du Redmondien semblent porter leurs fruits, puisque le Géant des Logiciels vient de mettre une nouvelle fois **Â** disposition le **contenu de ses secrets avec un ouvrage de plus de 5.000 pages de documentation** technique en faveur de l'interop**©rabilité**.

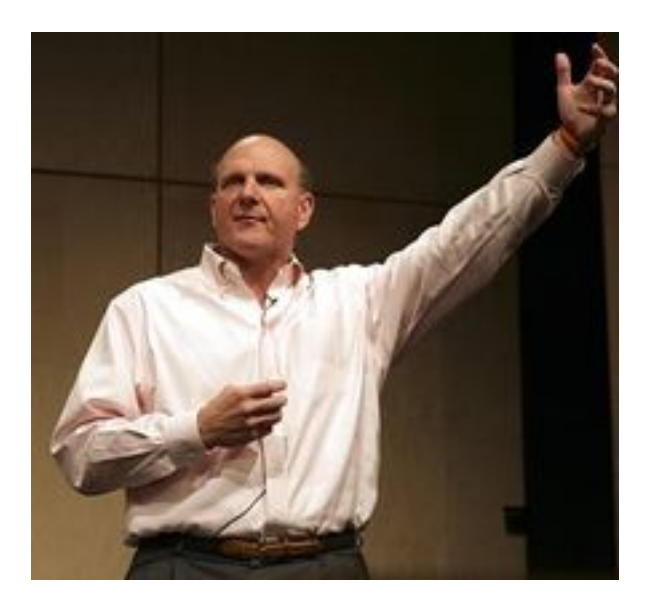

## Â

**Steve Ballmer qui aime bien la soupe de Pingouin, continue de tenir ses engagements** dans le domaine de l'interopérabilité, Microsoft devient de plus en plus OpenSource **et n'hésite plus à partager ses documents et cette fois-ci, c'est encore du concret.**

**La nouvelle documentation remise par Microsoft va donner un coup de pouce aux développeurs.**

**Ainsi la documentation technique des protocoles pour** *Office 2007, SharePoint Server* 2007 et Exchange Server 2007 sont d $\tilde{A}$ ©voil $\tilde{A}$ ©s et d'un autre c $\tilde{A}$ 't $\tilde{A}$ ©, Microsoft fournit, 5.000 pages de nouvelle documentation technique pour les formats utilis $\tilde{A}$ ©s dans Office comme les fameux *.doc, .xls, .xlsb et pps* qui font la force de Microsoft depuis plus de 20 ans.

Diamant sur la tiare, la consultation de ces documents est enti rement gratuite, Microsoft ne demande aucune royaltie.

## Â

Microsoft qui demeure dans le collimateur de la Commission Européenne vient donc de prendre la

bonne dA©cision et sans nul doute, les dA©veloppeurs de tous bords devraient cette fois-ci y trouver du grain à moudre.

**Pour les curieux c'est là !**